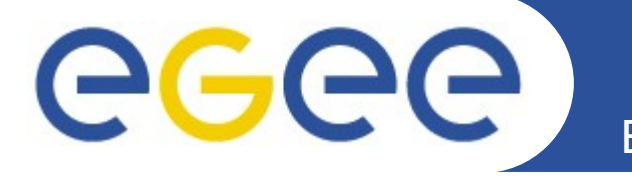

# **The gLite Workload Management System**

*Marco Cecchi (INFN-CNAF) gLite WMS team*

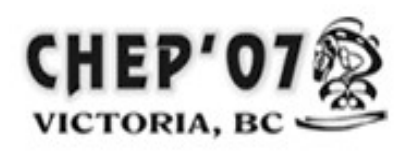

**[www.eu-egee.org](http://www.eu-egee.org/) [www.glite.org](http://www.glite.org/)**

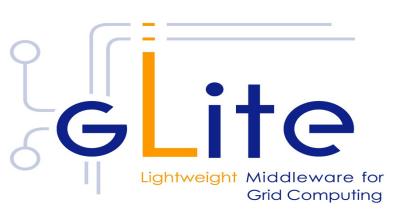

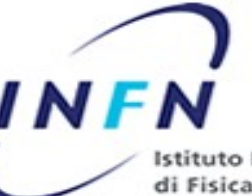

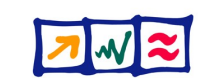

**Information Society Istituto Nazionale** and Media sica Nucleare

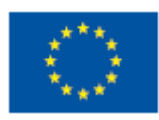

EGEE-II INFSO-RI-031688

### • **gLite**

ege

– Develop a lightweight stack of generic middleware useful to a variety of applications (mainly HEP, but also Biomedics, Earth Sciences, AstroPhysics, Fusion...)

**Background & Approach**

- Pluggable components cater for different implementations
- Follow SOA approach, WS-I compliant where possible
- Build on experience and existing components from VDT (Condor, Globus), EDG/LCG, AliEn, and others
- Focus is on re-engineering and hardening

Enabling Grids for E-sciencE

Nazionale

– Business friendly open source license

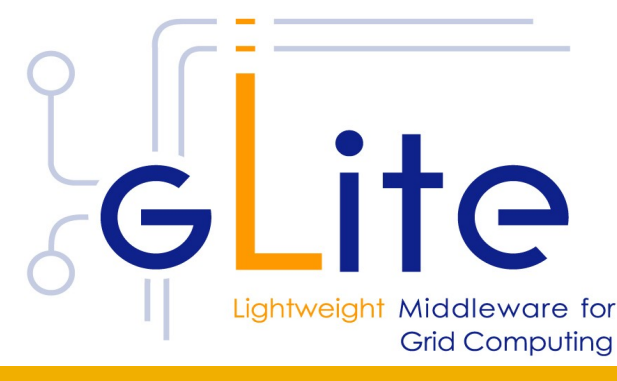

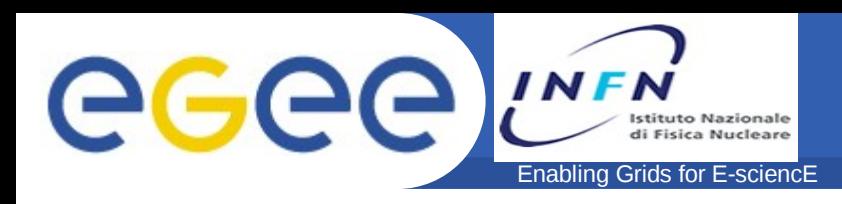

- The Workload Management System (WMS) comprises a set of Grid middleware components *responsible* for the *distribution* and *management* of tasks across Grid resources, in particular Computing Elements (CE), in such a way that applications are conveniently, efficiently and effectively executed
- **Multiple processes**
- **Reliable communication, with persistency where needed**
- *Compliance to formal and de-facto standards (JSDL, WS-I)*
- **Actions are done on behalf of the user, i.e. with delegated credentials**

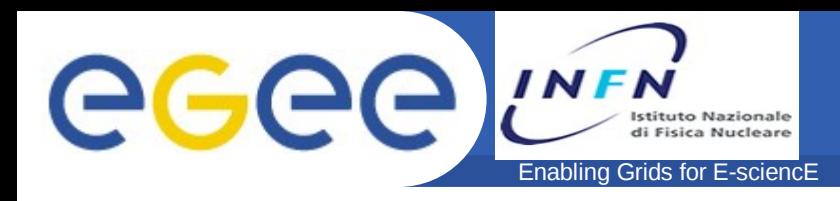

## **Supported Job Types**

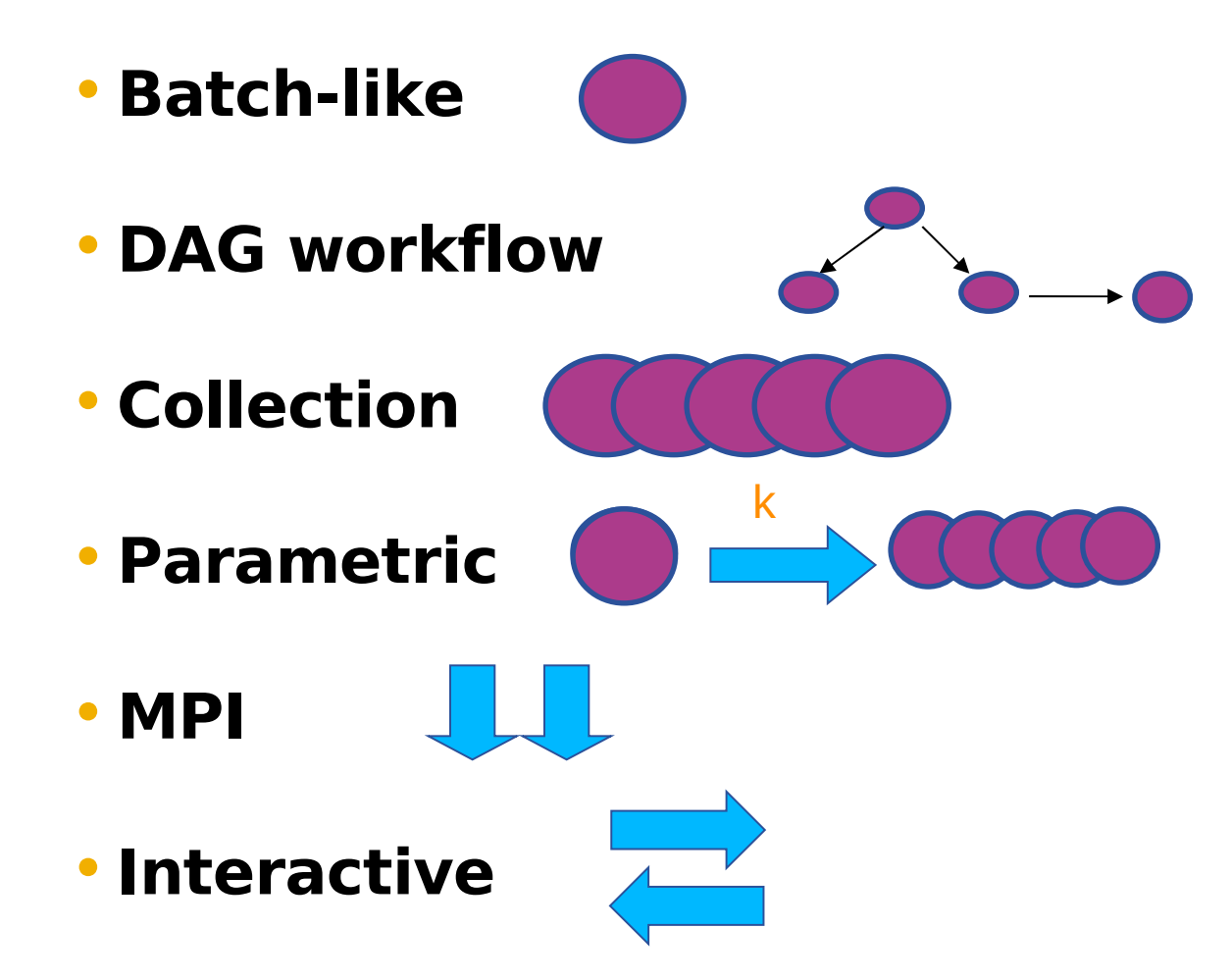

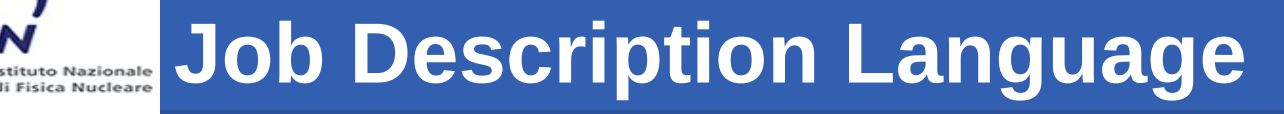

• **Job Description Language (JDL)**

Enabling Grids for E-sciencE

- gLite approach to Request Description
- ClassAds-based language (key/value pairs)
- Fully extensible & flexible high-level
- **Allow the user to specify job execution needed information**
	- Characteristics of the application (Executable,Arguments,Input/Output Sandbox files,...)
	- Requirements/preferences about resources (Computational, storage)
	- Management hints for the WMS (number of retries, proxy renewal, ...)
- **Investigating Job Submission Description Language (JSDL)**
	- XML-based language: <https://forge.gridforum.org/projects/jsdl-wg/>

eeee

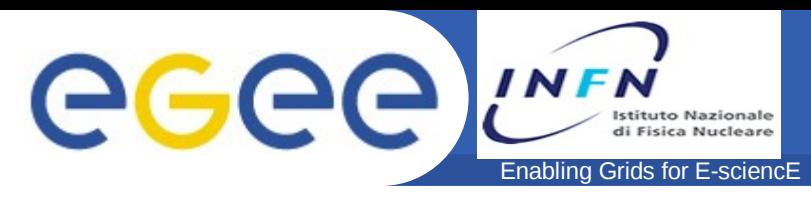

- **Mechanisms for error prevention and recovery**
	- Persistent data structures
	- Load limiting
	- Resubmission of failed jobs in various forms
		- A job is shallow resubmitted if failed before having started the execution on the WN. This improves the job success rates preventing multiple instances of the same job over the Grid.
		- Deep resubmission as opposed to shallow, occurs in the other case.
- **Fuzzy ranking smooth distribution of the best resource selection**
- **Support for MPI jobs even without a shared fs between CE and the WN**
- **Gang-matching including SEs in the MM**
	- Send jobs only where the data are

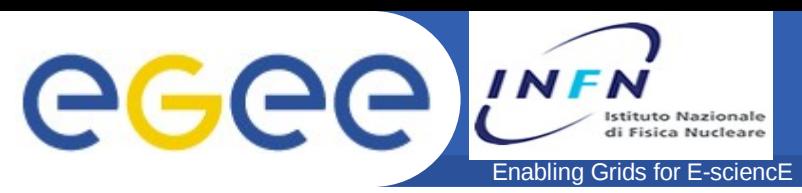

- **Faster authentication via explicit delegation**
	- Automatic delegation only when submitting a single job
- **Proxy renewal (including VOMS AC)**
- **Interoperation with different resource Information Providers**
	- BDII (synch), CeMon (synch, asynch), R-GMA (synch)
- **Job Wrapper**
	- Shell script wrapping the user's job execution, providing support for sandbox management, logging, environment etc.
	- Generic customization hooks available for users, VOs and site admins
	- Interoperability with OSG

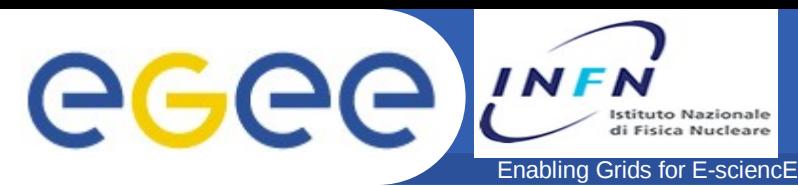

#### • **Job Sandbox**

- It's a reduced amount of relatively small files (conf, log, I/O) accompanying the job
- –Automatic compression
- Different jobs can share the same sandbox,
	- reduce network traffic / save time and bandwidth

#### • **Sandbox Remote Specification**

- User can store files directly on a remote machine
- No intermediate copies WN will directly download
- Reduced server load
- **Supported File Transfer**
	- Full support (uploading/downloading) for protocols:
		- gridftp, https

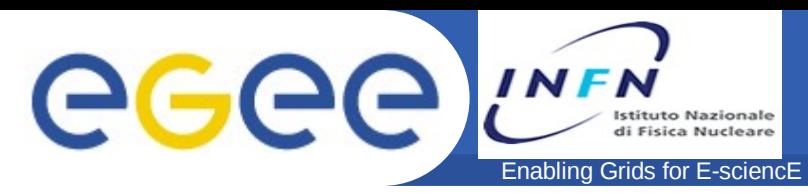

#### • **Service Discovery**

- Provide additional information by performing queries to external databases of different kinds (RGMA, BDII)
	- **Client side** 
		- *Queries for available WMS endpoints on the Grid*
		- *Do not need manual reconfiguration*
	- Server side
		- *Queries for available LB servers where to Log Job information*

#### • **Job Files Perusal**

- Perform a monitoring activity on the actual output files produced by a job while running
- Add useful information not available by simple status monitoring, once available only at job completion

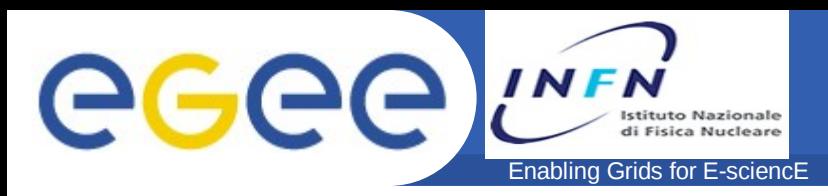

...

## **Key features /5**

- **WMS Job submission is done through:**
	- **Condor-G**: supports submission to:
		- LCG (GT2 GRAM)
		- gLite (GT2 GRAM + Condor-C)
	- **ICE**: supports submission to:
		- CREAM (WS-I, OGSA/BES)
		- Asynchronously receive notifications from CEMon
- **Bulk submission and bulk match-making**
- **Bulk submission: possibility to submit a bunch of jobs in one single interaction with the WMS**
	- $-$  (possibly) heterogeneous  $\rightarrow$  collection
	- $-$  Homogeneous  $\rightarrow$  parametric

Enabling Grids for E-sciencE

- Reduced submission time, managed by a single id
- **Bulk MM: to match "equivalent" jobs in one shot, i.e. with one single mm operation**
	- Natural completion of bulk submission
	- Two jobs are equivalent if their *significant attributes are literally the same*
	- *The significant attributes are specified by the user*
		- *Typically Requirements, Rank, FuzzyRank, ...*

GGGG

## **Overall System**

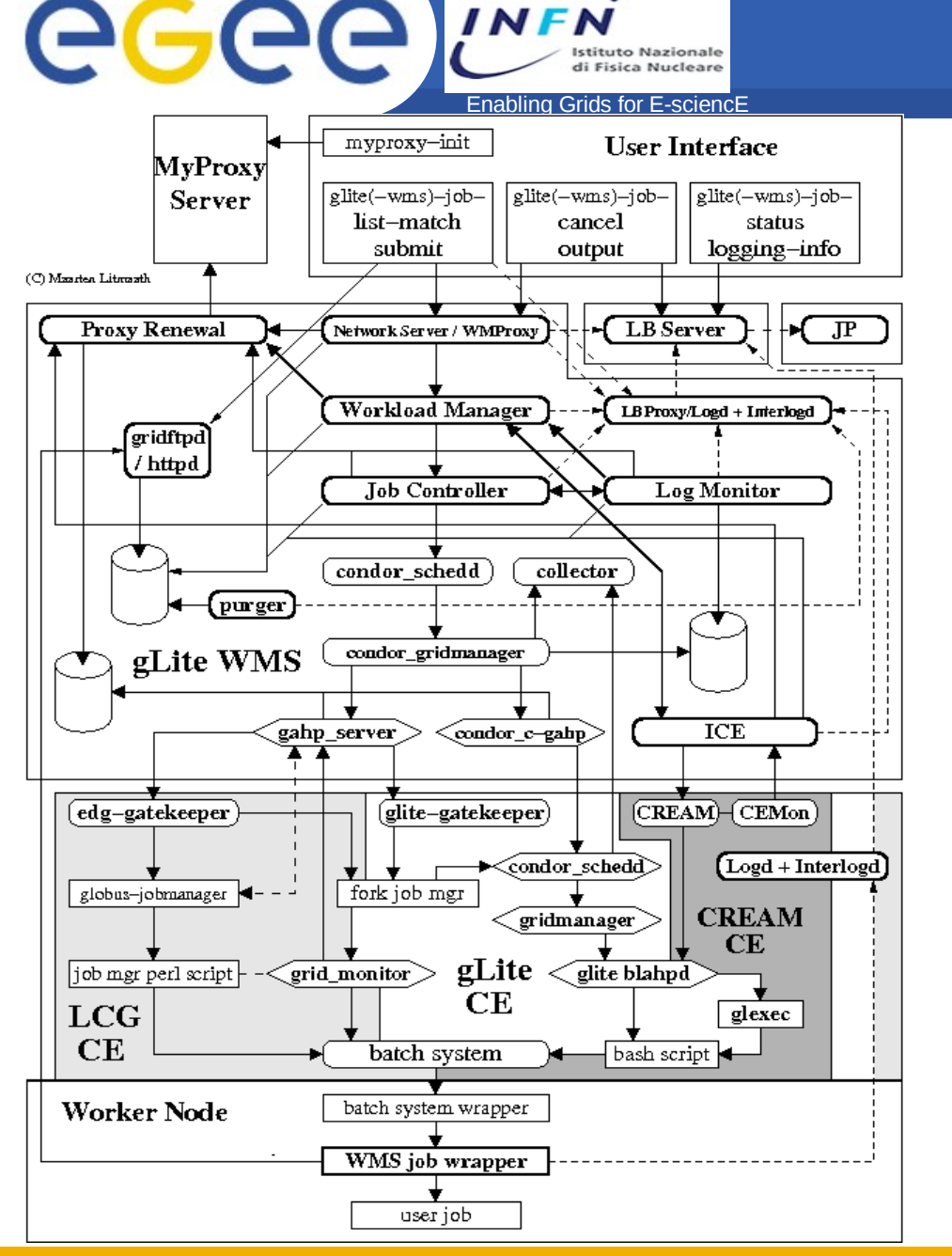

INF

Istituto Nazionale

## • **System is complex**

- provide complex functionalities
- support legacy components

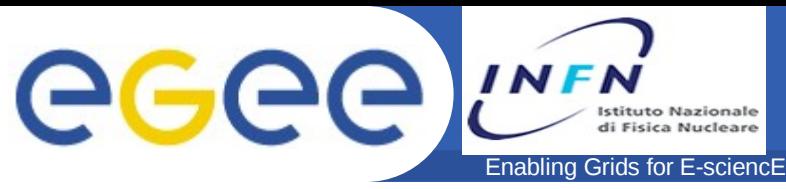

## **Data structures for MM**

### • **Information Super-Market**

- A repository of information about resources
- Allow decoupling from information and its use
- Updated by
	- Incoming notifications
	- Active polling of Information Providers
- Support for "*lazy"* scheduling policies

### • **Task Queue**

- Hold submission requests when no resource is available
- Pending requests
	- **Either retried periodically until expiration ("eager" approach)**
	- Or waiting to be called for a match by an incoming notification of available resource ("lazy" approach)

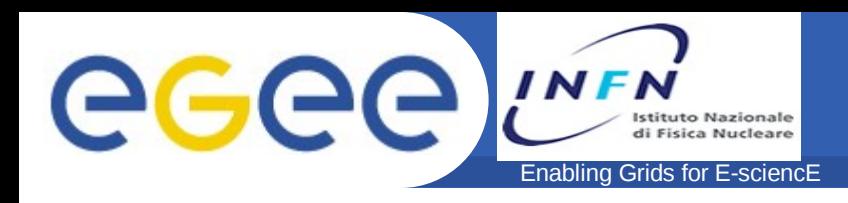

## • **Web Service Interface**

- Replaced the legacy proprietary network interface
- WS-I compliant
- Implemented as a FastCGI gSOAP application spawned by an Apache http server
- Strong authentication

## • **GridFTP, GridSite**

– Secure file transfer for uploading/downloading the sandbox (gsiftp, https)

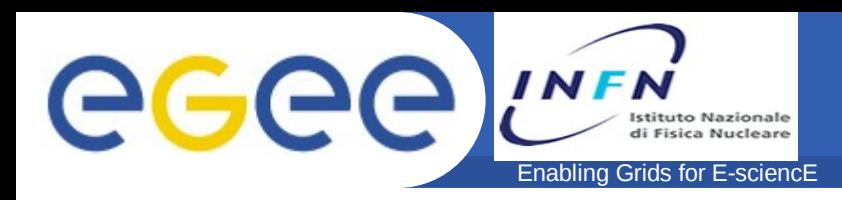

- **New platforms and architectures are being addressed on the infrastructure**
	- –In particular Scientific Linux 4 and 64-bit architectures
	- –Made easier by the migration to ETICS
		- **Sw configuration and build system**
	- –Ongoing activity: Integration & restructuring
		- Code clean-up
		- **Removing/Reducing Dependencies on external** software

## **Reliability & Performance**

• **Bulk submission & MM were in the initial implementation transformed into a DAG and then managed with Condor DAGMan**

- Correct but overkill solution when nodes do not actually have dependencies
- Major source of instability and complexity of the system
- Some hacks needed to keep resource usage under control, i.e. global limit on the number of planners
- Now direct management, much smoother behavior

#### • **Improved memory management**

Enabling Grids for E-sciencE

## • **Load limiter**

- prevents submission if the WMS is overloaded
- round-robin of WMSs on the UI: in case of overload the client can go to another instance of the service

GGGG

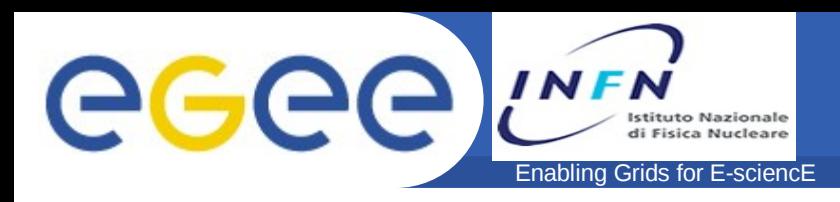

- **Intense testing and bug fixing over the last few months**
	- Improved stability
	- Improved job submission rate

#### • **Introduced the** *Experimental Services*

- Instances of the services attached to the production infrastructure
- Scalability testing prior to release
- Maintained by SA1 and SA3
- JRA1 patches are installed immediately (before the certification)
- Testing done by selected application users
- Process controlled by the EMT

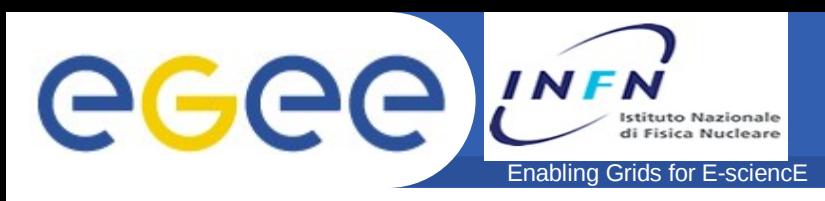

## • **Acceptance criteria**

- –A single WMS/LB instance should demonstrate submission rates of at least 10 Kjobs/day sustained over 5 days, without the need to be restarted
- $-$  The number of stale jobs after 5 days must be  $\leq 0.5\%$

## • **Acceptance test results (Easter '07)**

- 16K jobs/day (~11 jobs/min) over one week of submissions
	- No manual intervention on servers (WMS & LB)
	- Stable memory usage
	- 0.3% of jobs in non-final states
	- Aborted jobs mostly due to expired user credentials

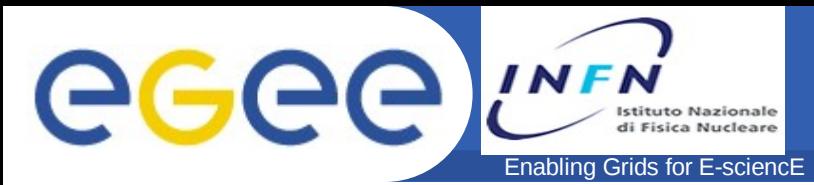

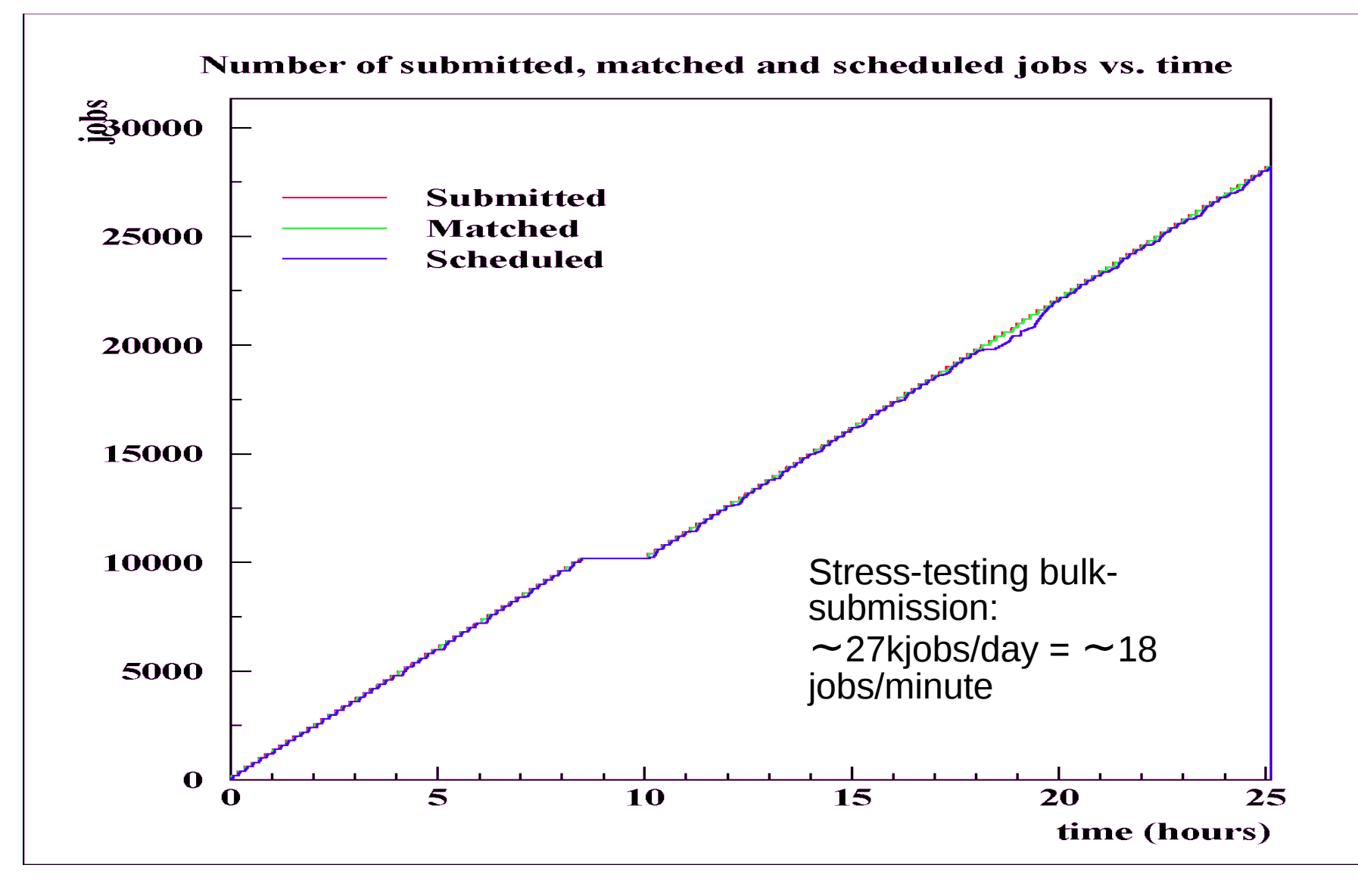

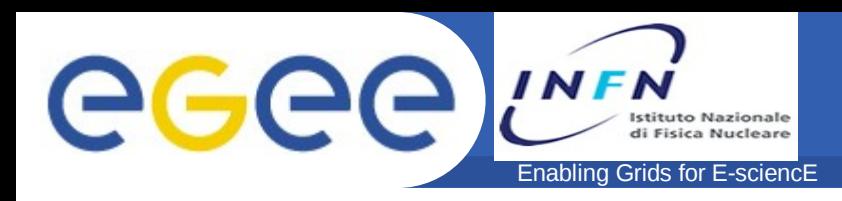

- **Another test, job-submission of singlejobs (as compared to compounds):**
	- Use-case for the submission of a limited number of jobs from a huge number of different users
		- Also as a stress test for debug purposes
		- To study how submission & MM time do actually scale.
		- MM on the production BDII takes about 4 secs.

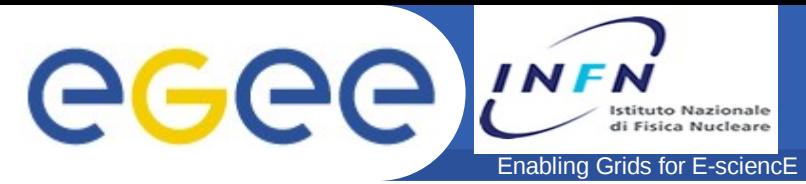

#### **Tests & Results /4**

## • **>15000 jobs/day sustained over 11 days**

- Reaching peaks of some 22kjobs/day of throughput
	- Disabling some secondary service (ISM dump, log levels)

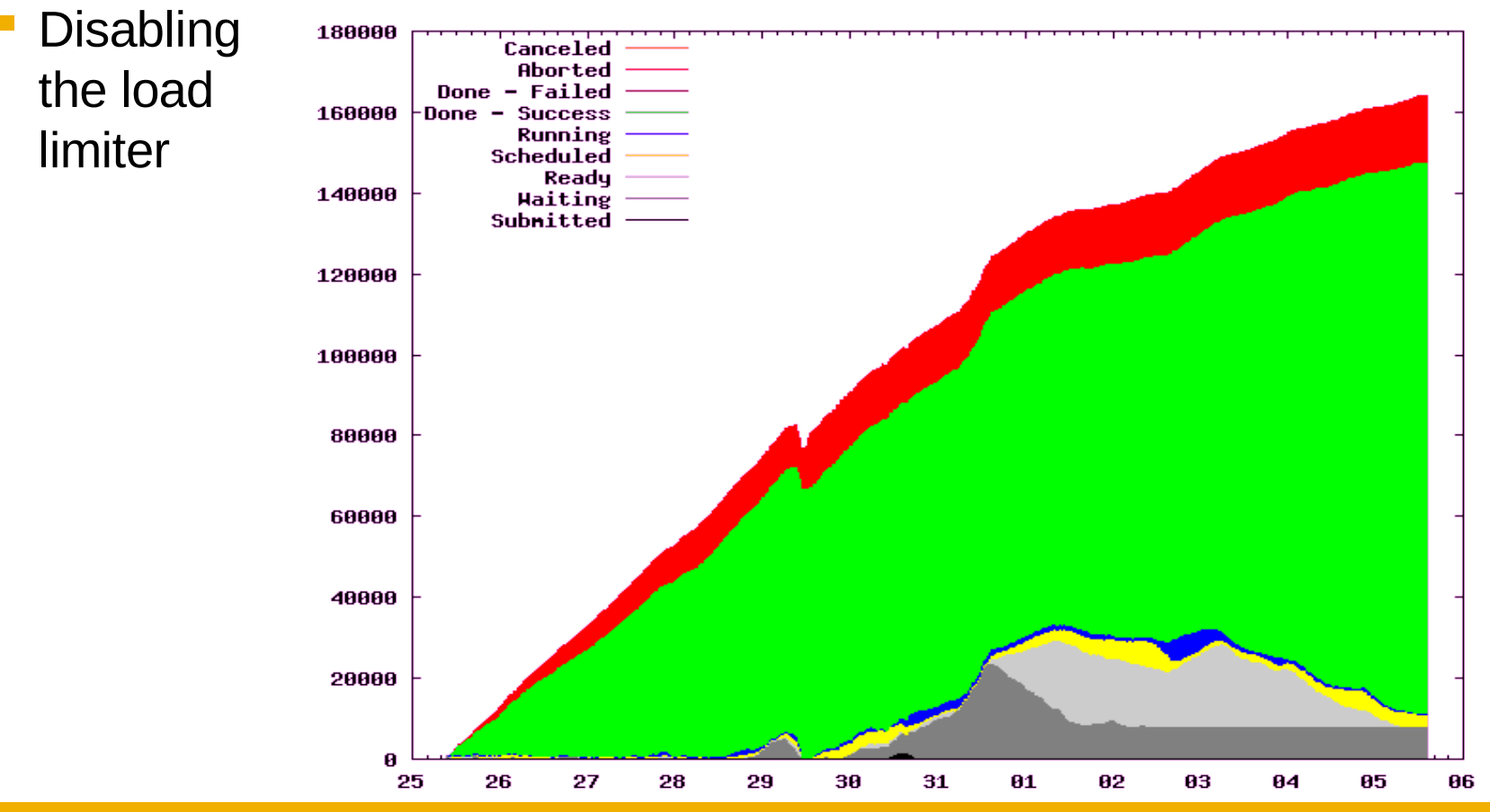

EGEE-II INFSO-RI-031688

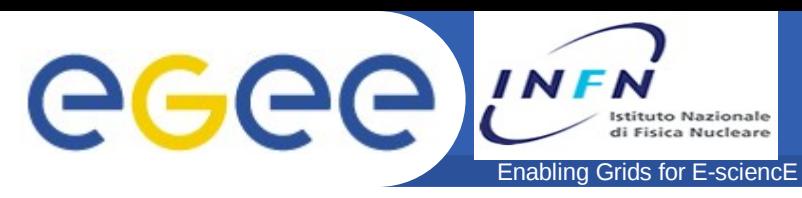

- **Provide services on top of job submission**
- **Facing new larger scales**
	- to satisfy applications use cases
- **Striving to further improve reliability**
	- –Error recovery
	- High-avalability
	- Fault-tolerance / Robustness

#### • **Development continues**

- Reducing internal/external dependencies
- –Adding new features
- **Stronger integration, scalability and interoperability with emerging standards**
	- Further improvements (functionality and scale) using ICE

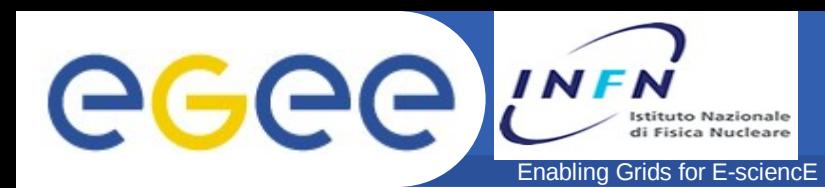

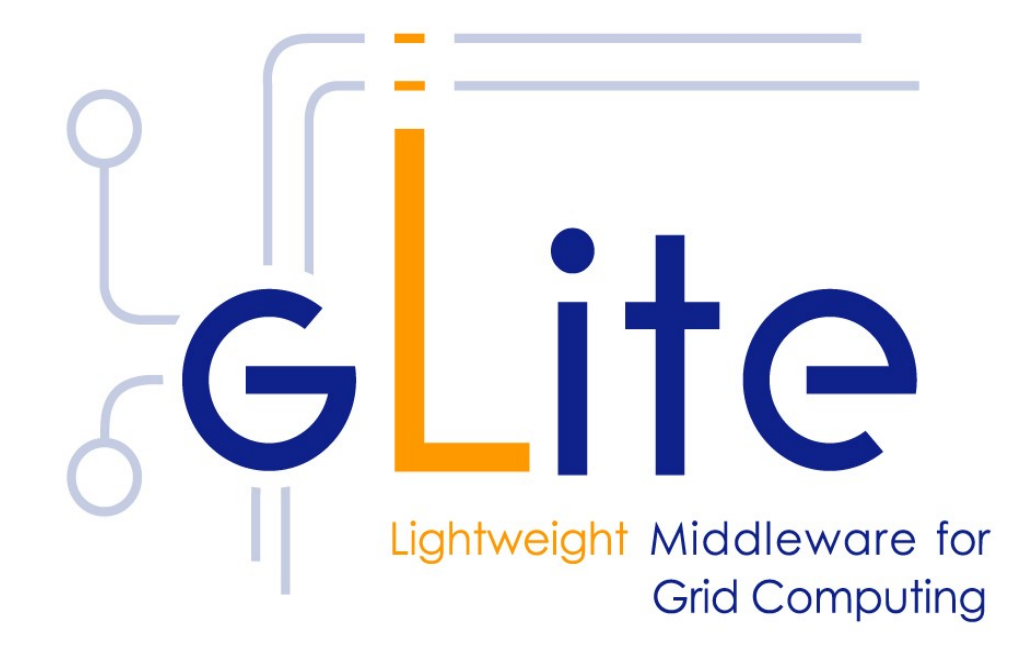

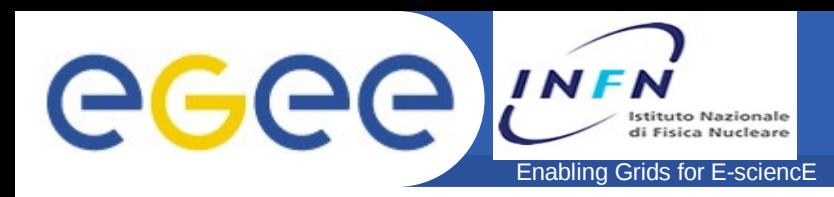

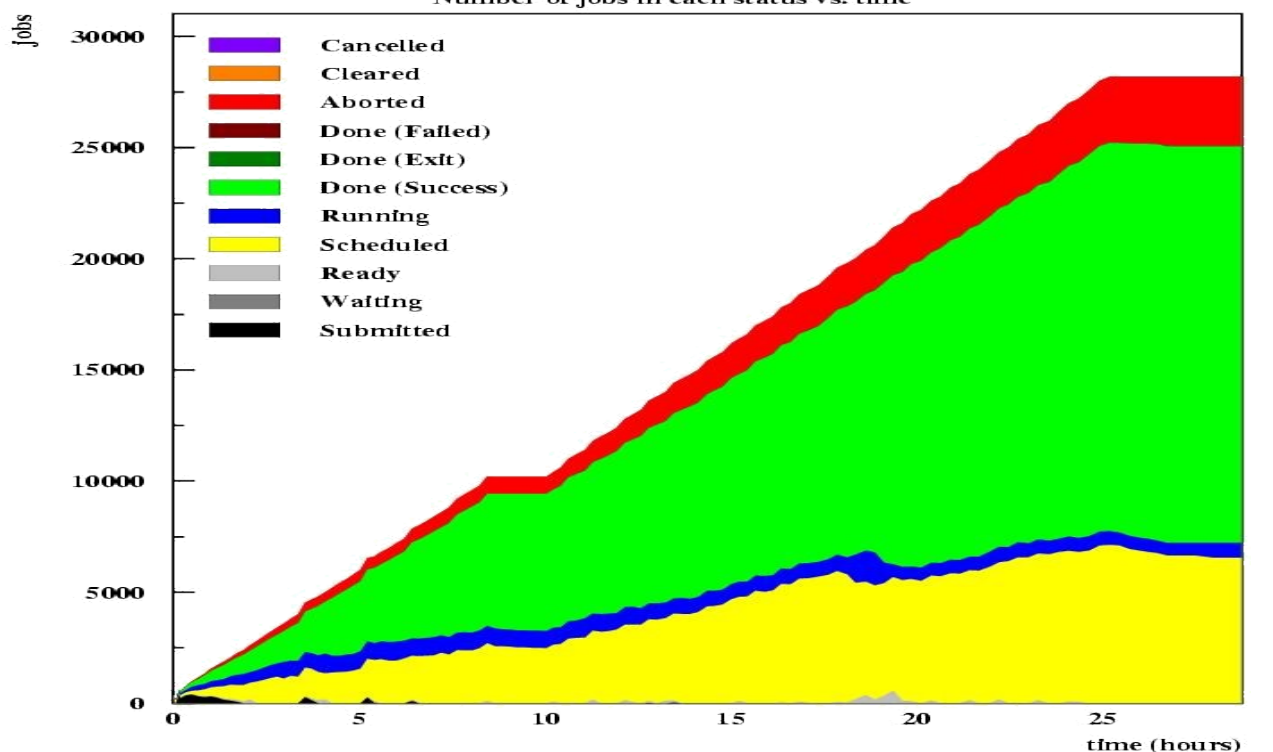

Number of jobs in each status vs. time

Re

Enabling Grids for E-sciencE

#### **Job Description Language /?**

```
Executable = "my_exe";
StdOutput = "out";
Arguments = "a b c";
InputSandbox = {"/home/user1/my_exe"};
OutputSandbox = {"out"};
Requirements = other.LRMSType=="Condor" 
&& \
```

```
other.Architecture=="INTEL" && \
            other.OpSys=="LINUX" &&
other.FreeCpus >=4;
```

```
Rank = -other.
GlueCEStateEstimatedResponseTime;
RetryCount = 2
```

```
]
```
**[**

GGGG

- Job Attributes
- Resources attributes

used to build expressions of Requirements and/or Rank attributes by the user (have to be prefixed with "other.")

other.Architecture=="INTEL"

Rank = -other.ResponseTime

Some relevant job attributes:

- **•** JobType: **Several types supported (see later on)**
- **•** Executable **(mandatory) : the command name**
- **•** Arguments **(optional): job command line arguments**
- **•** StdInput**,** StdOutput**,** StdError **(optional): standard input/output/error of the job**
- **•** Environment: **list of environment variables to be set on the Worker Node env**
- **•** InputSandbox **(optional): list of files on the UI local disk needed by the job for running**

**The listed files will automatically staged to the remote resource**

**•** OutputSandbox **(optional): list of files, generated by the job, which have to be retrieved**

eeee INFN **Istituto Nazionale** di Fisica Nucleare Enabling Grids for E-sciencE

#### **The WMS Internal Architecture**

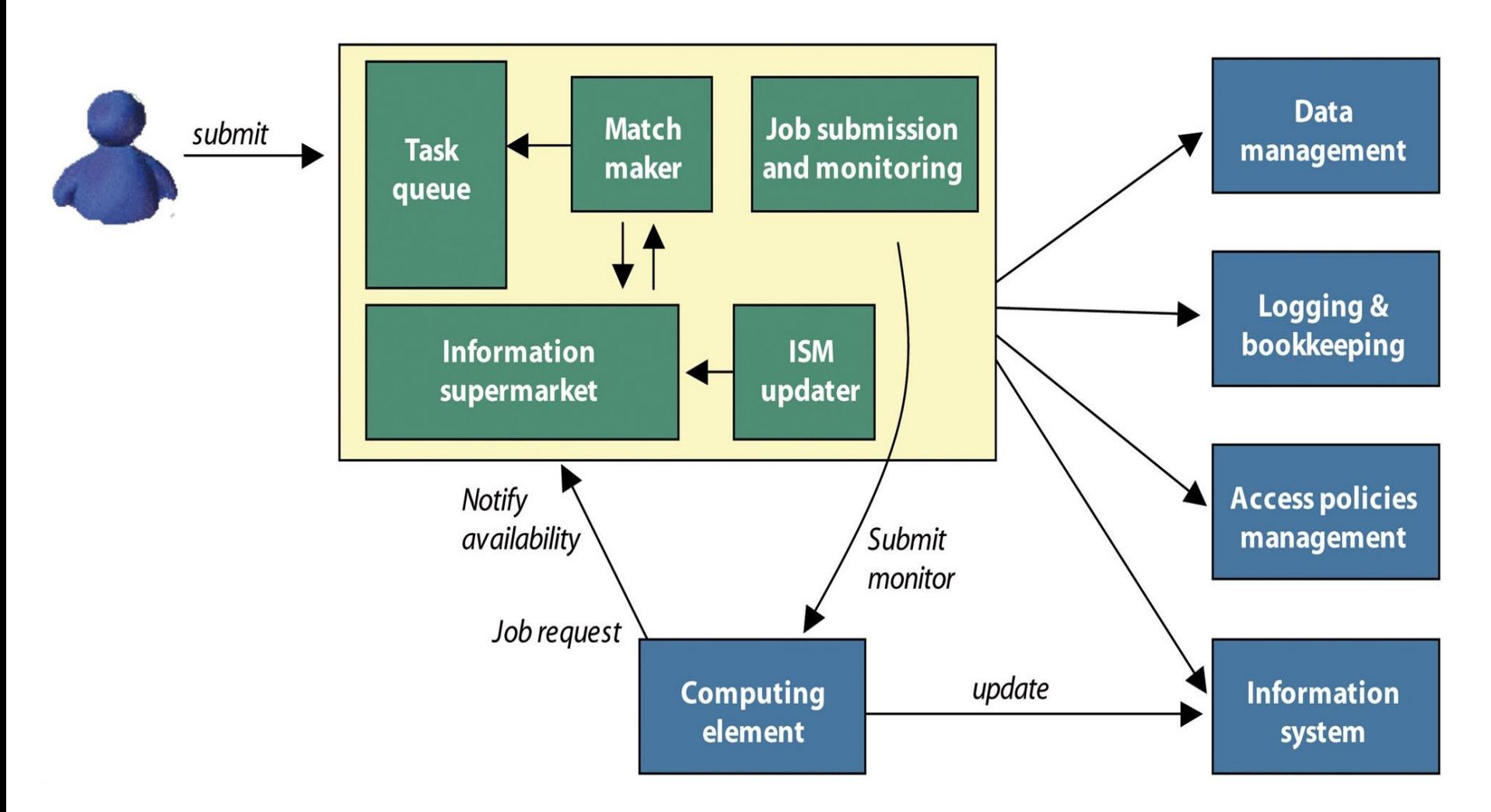

**from "EGEE Middleware Architecture", EU deliverable DJRA1.1, August 2004 https://edms.cern.ch/document/476451/**

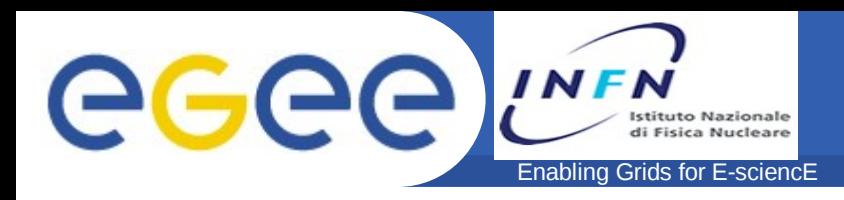

- **Possible integration with external existing Workflow managers**
	- Triana, GWES, Taverna, etc
	- Still to be discussed and planned for EGEE III
- **Moreover, Workflow Mangement System (WfMS) Architecture Proposal for WMS**
	- Running on top of gLite Middleware
	- Grid Middleware Undependent
	- Abstract and Generic Representation
	- Translation mechanisms from different language front ends
	- Will be exposed/discussed at next CoreGrid forum

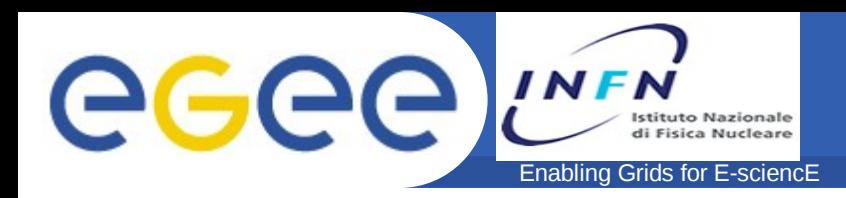

- Job's standard streams forwarded to the submitting client ٠
- Opens X window, \$DISPLAY must be set  $\bullet$

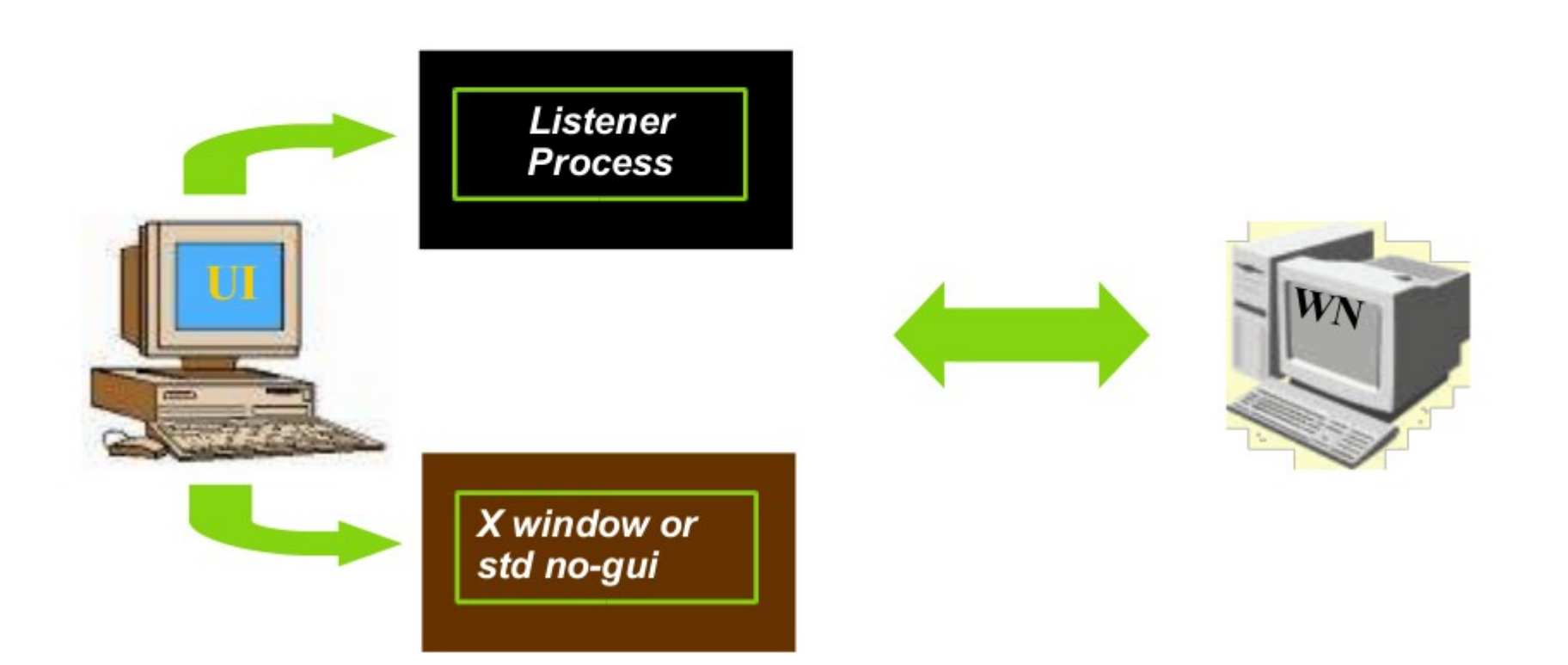

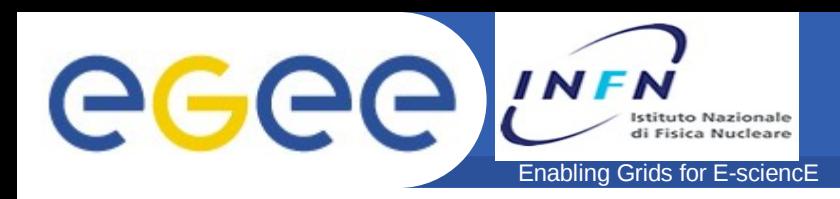

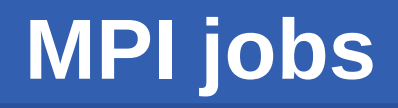

- Runs in parallel on several processors  $\bullet$
- Supports MPICH
- Submission to single CEs

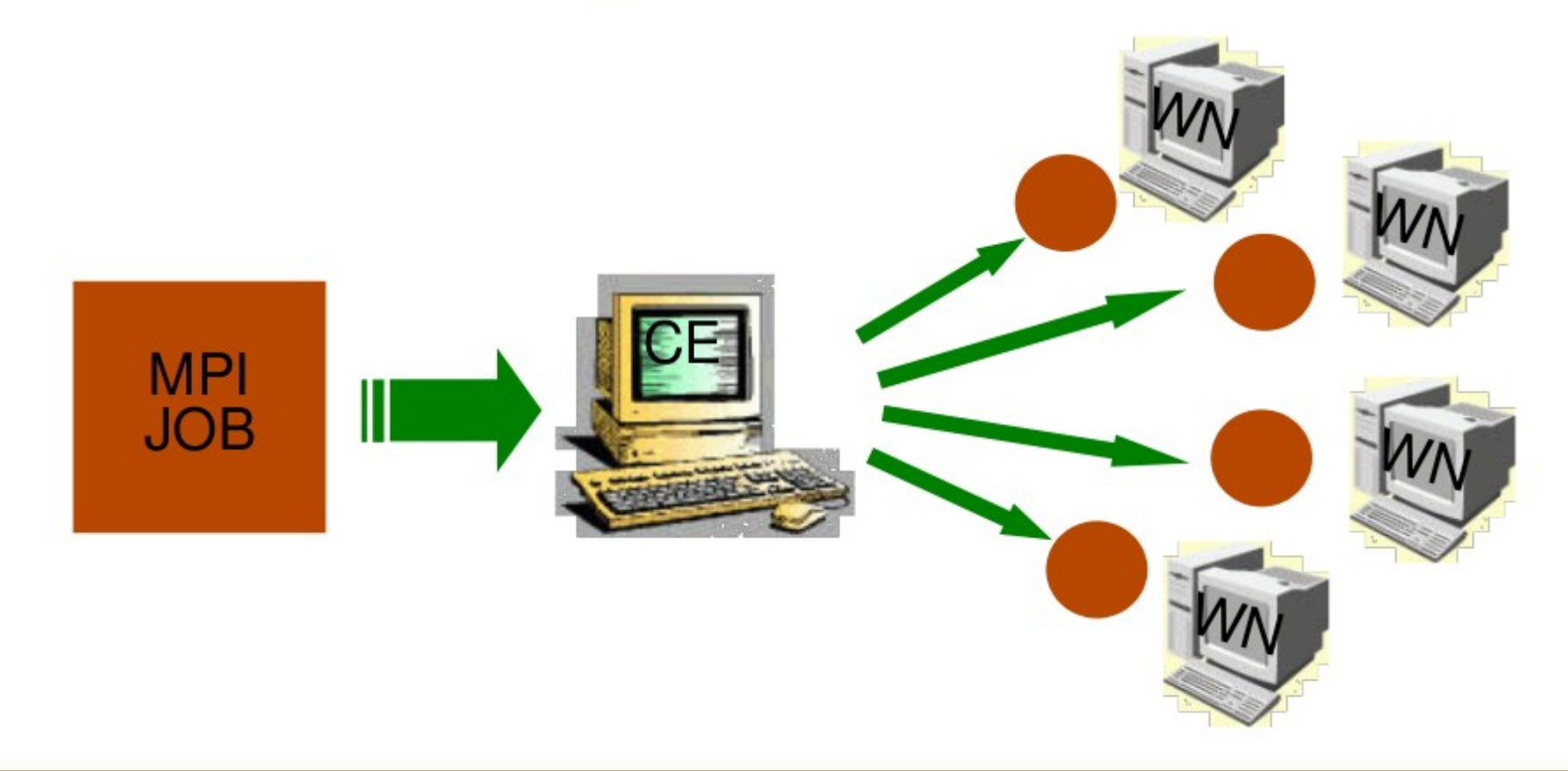

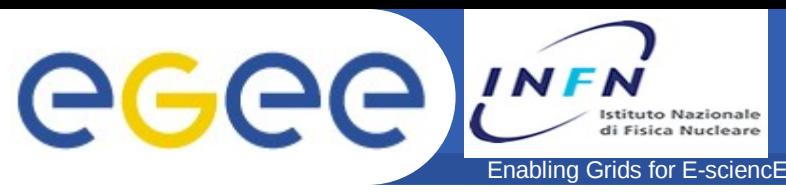

**- Parallel jobs = MPI jobs: MPICH implementation supported.**

#### **The submission of parallel jobs is very easy to specify:**

One just needs to specify in the JDL:

- ▲ JobType= "MPICH"
- $\triangle$  NodeNumber = n;

the number of requested CPUs

```
[
Type = "job";
JobType = "mpich";
VirtualOrganisation = "iteam";
// This is the minimum number of CPU needed by the job
NodeNumber = 6;
Executecutable = "cpi":StdOutput = "sim.out";
StdError = "sim.err";
OutputSandbox = \{"sim.err",
"sim.out"
};
// This attribute triggers the proxy-renewal mechanism
MyProxyServer = "skurut.cesnet.cz";
RétryCoint = 3;
InputSandbox = {
"/home/fpacini/JDL2/fox/cpi"
};
requirements = other.GlueHostNetworkAdapterOutboundIP
&&
Member("IDL2.1",other.GlueHostApplicationSoftwareRunTim
eEnvironment);
```
**- Matchmaking**

rank = other.GlueCEStateFreeCPUs;

- CE chosen by WMS has to have MPICH sw intstalled, and at least *n* total CPUs
- If there are two or more CEs satisfying all the requirements, the one with the highest number of free CPUs is chosen

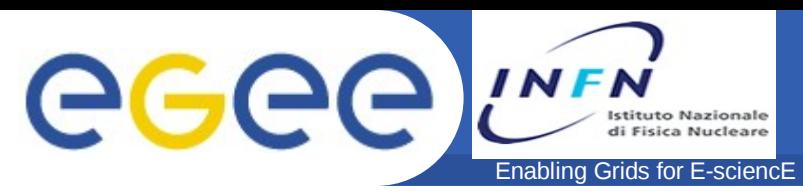

### **Output data**

**Automatic upload and registration of datasets produced by the job**

```
OutputData = \{[[]
            OutputFile = "filename1";
           LogicalFileName = "lfn:mylfn1";
            StorageElement = "testbed007.cnaf.infn.it"
          ],
[ OutputFile = "filename2";
           LogicalFileName = "lfn:mylfn2"
          ],
}
                                                                  Both LFN and target SE specified
                                                                           (close CE is taken)
                                                                         Only LFN specified
                                                                          (close SE is taken)
```
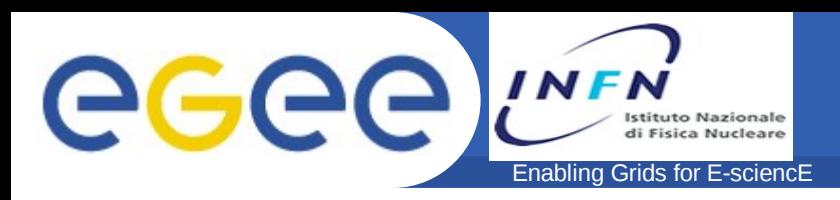

◆**With "standard" matchmaking only 2 "involved entities" the job and the CE**

◆**Gangmatching allows to take into account, besides CE information, also SE information in the matchmaking process**

#### ◆**Typical use case for gangmatching:**

■My job has to run on a CE close to a SE with at least 200 MB of available space:

Requirements = anyMatch(other.storage.CloseSEs, target.GlueSAStateAvailableSpace > 200);